# **como apostar no futebol virtual**

- 1. como apostar no futebol virtual
- 2. como apostar no futebol virtual :instalar o caça níquel
- 3. como apostar no futebol virtual :roleta de clubes de futebol

### **como apostar no futebol virtual**

#### Resumo:

**como apostar no futebol virtual : Inscreva-se em nosdacomunicacao.com.br agora e desfrute de recompensas incríveis! Bem-vindo à sua experiência de apostas única!**  contente:

Muitos brasileiros estão interessados em apostar esportivamente online e estão procurando onde comprar um cupom Betway online. Este artigo lhe mostrará passo a passo como comprar um cupom Betway online no Brasil.

Mas antes de começarmos, é importante saber que a moeda oficial usada no Brasil é o real (R\$). Portanto, ao comprar um cupom Betway, certifique-se de que o preço está na moeda correta. Passo 1: Vá para o site OTT Voucher

Acompanhe o nosso guia passo a passo e selecione o link /zonabet303-2024-05-21-id-49896.pdf Ele o levaram ao site oficial de vouchers OTT.

#### [apostaganha aviator](https://www.dimen.com.br/apostaganha-aviator-2024-05-21-id-4820.html)

Análise do Campeonato Argentino de 2024: uma análise do time vencedor do título da Copa da Liga Argentina

O Campeonato Argentino de Futebol é uma das competições esportivas mais antigas e tradicionais da América do Sul, que conta com a participação de clubes renomidos da Argentina. Em 2024, o time vencedor do título da Copa da Liga Argentina será premiado com US\$ 500 mil, visando incentivar a competitividade e a qualidade dos jogos.

O Sistema de Rebaixamento e Promoção

No Campeonato Argentino, o sistema de rebaixamento é baseado em como apostar no futebol virtual uma média de três anos. Ao final de cada temporada, os dois times com as piores médias dos últimos três anos são rebaixados, enquanto o vencedor e o vice-campeão da Primera Nacional sofrem promovidos à Primeira Divisão. Essa regulamentação visa garantir a manutenção do nível competitivo e a renovação dos clubes participantes da competição. O Formato da Liga Profissional

A Liga Profissional é disputada por vinte e oito clubes em como apostar no futebol virtual um sistema de pontos corridos. Todos os times jogam entre si uma única vez, totalizando 27 rodadas. O time que obtiver o maior número de pontos ao final da fase única será declarado campeão argentino.

```
Classificação
#
Time
Pontos
1
River Plate
212
Argentinos Juniors
21
3
Vélez Sarsfield
```
21

#### 4

**Talleres** 

19

Conclusão

O Campeonato Argentino de Futebol é uma competição icônica na tradição esportiva sulamericana, com um formato de disputa interessante e premiado com grandes prêmios em como apostar no futebol virtual dinheiro. A competitividade alta entre os times enfatiza a necessidade de clubes se esforçarem ao máximo para chegar ao topo do pódio e ser justamente recompensados.

Questões Adicionais

Qual é a principal estratégia adotada pelos clubes brasileiros endividados para fortalecer seus elencos de jogadores, considerando a grande diferença financeira entre os países? Como o assunto dos rebaixamentos no Campeonato Argentino de Futebol pode ser visto como favorável ou desfavorável para a melhoria dos desempenhos dos times participantes?

# **como apostar no futebol virtual :instalar o caça níquel**

Rivalry é uma plataforma de apostas online que oferece a seus usuários a oportunidade de apostar em diversos eventos esportivos e jogos eletrônicos. Mas como funciona exatamente esse processo?

Primeiramente, é importante destacar que é necessário se cadastrar e fazer um depósito na conta para poder apostar. Após isso, é possível navegar pelas diversas opções de apostas disponíveis.

Existem diferentes tipos de apostas que podem ser feitas na Rivalry, tais como:

\* Apostas simples: consiste em escolher um time ou jogador e apostar que ele vencerá o jogo ou evento.

\* Apostas combinadas: é quando se combinam duas ou mais apostas simples em um único ticket. Para ganhar, é necessário que todas as apostas combinadas sejam vencedoras. Em resumo, na chance dupla, o apostador vence tanto se o time vencer ou se o empate ocorrer. Na aposta intervalo/final de jogo, os dois palpites reunidos na aposta precisam acontecer. Se uma das situações não se concretizar, a aposta ser perdida.

O que significa dupla chance casa e fora? A dupla chance da casa (1X) dá vantagem de vitória ou empate ao mandante da partida, enquanto na chance fora (2X), você ganha com empate ou vitória do time visitante.

Já ouviu falar do Resultado Final SO na Betano e quer entender todos os detalhes por trás desse mercado? A sigla SO significa SuperOdds na Betano, por isso, na prática, com esta opção, você consegue apostar com probabilidades ainda mais interessantes em uma das casas mais confiáveis do mercado.

Aposta intervalo/final do jogo: como funciona? - Futebol Interior

Onde fazer apostas na Copa do Brasil?

Casa de <sup>ue</sup><br>apostas Detalhes Obtenha bet365 Bônus disponível. Pegar Verifique o bônus site oficial. Betano Bônus de Pegar

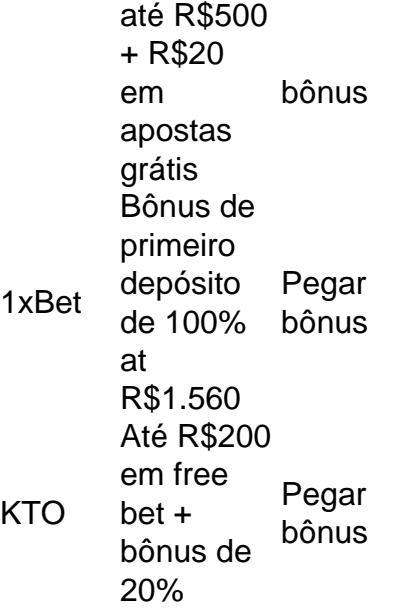

## **como apostar no futebol virtual :roleta de clubes de futebol**

Dev Patel lançou pela primeira vez "Monkey Man" como um filme de vingança sobre a fé. lenda de Hanuman - uma 6 divindade hindu reverenciada por como apostar no futebol virtual força, lealdade e coragem. Patel diz que ele viu muitos paralelos entre a mitologia hindus

e a 6 iconografia dos super-heróis que conhecemos hoje, como o Superman.

"Todos os dias eu rezei por uma maneira de proteger o fraco", 6 diz Kid como apostar no futebol virtual cena do trailer. Ao longo da película, aprendemos que como apostar no futebol virtual missão se estende além dos limites familiares 6 e a personagem Patel torna-se um símbolo para liberdade buscando justiça àqueles oprimidos ou deslocados pelo poder dinheiro - 6 religião". "Estamos falando de religião e como a fé pode armar uma grande massa pessoas. E ela poderá ser usada como apostar no futebol virtual 6 um grau horrível para infligi-la violência, ao mesmo tempo que é capaz da beleza do professor", diz Patel."As iconografias das 6 histórias moralistas dos certos ou erradoes são tão fortes... Você olha essas esculturas antigas no templo na ndia muito mais 6 livres: abertas; radicais".

Esta imagem divulgada pela Universal Pictures mostra Dev Patel do filme "Monkey Man" (Akhirwan Nurhaidir/Universal Pictures via AP)

Esta 6 imagem divulgada pela Universal Pictures mostra uma cena do filme "Monkey Man". (Universal Pictures via AP)

como Bruce Lee e se 6 apaixonou por

filmes de ação

em uma idade jovem.

"Eu estava tipo, 'eu posso usar um gênero que eu amo tanto para falar 6 sobre o sistema de castas'", diz ele." Veio também do lugar da raiva contra aquilo na ndia e acontece como apostar no futebol virtual 6 todos os lugares".

Moderno, Modi-liderado ndia "Associated Press crítico de cinema Jake Coyle"

escrito como apostar no futebol virtual como apostar no futebol virtual revisão,

Referindo-se à como apostar no futebol virtual especha de

Nacionalismo hindu.

E: 6 seguintes seguinte

Na ndia,

onde:

filmes e política são muitas vezes interligados,

"Monkey Man" ainda está aguardando autorização do conselho de censores e não 6 tem uma data confirmada para a estreia.) Para Patel, o filme que apresenta muitos atores indianos fala

sobre questões relacionadas 6 com violência contra mulheres

, o

sistema de castas

e.

brutalidade policial

- todas as questões que ele diz, enquanto ocorrendo na ndia no filme também 6 são universais. Esta imagem divulgada pela Universal Pictures mostra Dev Patel como apostar no futebol virtual uma cena do filme "Monkey Man" (Akhirwan Nurhaidir/Universal Pictures 6 via AP)

"Eu tenho um lugar aqui como apostar no futebol virtual Los Angeles, e você não precisa olhar muito longe para ver casos de 6 brutalidade policial ou todas as sociedades enfrentam uma espécie do sistema das castas", diz Patel.

Ele descreve o comentário do filme 6 de ação como uma maneira para alcançar indivíduos que podem estar no lado errado da história.

"Como faço para que eles 6 assistam a isso e alimente-os de vegetais através da diversão do cavalo troiano, então não parece uma lição política ou 6 moral?" ele pergunta.

Desligamento impulsionado por pandemia de coronavírus, membros da tripulação limitados e uma série.

"Quebrei a mão, quebro o pé 6 e rasgueu meu ombro. Tudo aquilo de errado na realização deste filme deu certo", disse ele aos repórteres no SXSW: 6 "E foi realmente uma experiência humilhante".

Esta imagem divulgada pela Universal Pictures mostra Dev Patel, à esquerda e Sobhita Dhulipala no 6 conjunto de "Monkey Man" (Akhirwan Nurhaidir / Universal Pictures via AP)

Esta imagem divulgada pela Universal Pictures mostra Dev Patel no 6 set de "Monkey Man." (Akhirwan Nurhaidir/Universal Pictures via AP)

Sharlto Copley, que interpreta Tiger diz Patel passou por um inferno incomum 6 durante o processo de filmagem.

"Estou cheio de gratidão, realmente", diz Copley. "Eu continuo dizendo a Dev que é como essa 6 graça nos ajudou com isso."

Após sobreviver ao processo de produção extenuante, o filme foi descartado pela Netflix. A empresa não 6 respondeu a vários pedidos para comentar da AP

"O estúdio que o adquiriu pela primeira vez, eles realmente não sabiam pelo 6 quê tinham esperado", diz Patel. "A película como apostar no futebol virtual si é muito mais densa e está dizendo muita coisa: digamos... Não 6 se trata da como apostar no futebol virtual cena de ação habitual na página um; então você continua lutando sem parar! Está tentando fazer 6 algo a respeito."

Jordan Peele, escritor e diretor vencedor do Oscar - fundador da Monkeypaw Productions – entrou para salvar o 6 dia comprando a produção através de como apostar no futebol virtual parceria com Universal Pictures.

"Ele me viu como cineasta. Ele via a dor que 6 eu tinha passado", lembra Patel." ele disse: 'Espero não se importar, compartilhei com Universal e vamos comprá-lo' Eu literalmente - 6 caí do meu assento".

Dev Patel, à esquerda e Jordan Peele posam para fotógrafos na chegada ao lançamento do filme 'Monkey 6 Man' como apostar no futebol virtual Londres nesta segunda-feira (25 de março 2024). ({img}: Vianney Le Caer/Invision /AP)

Para Peele, "Monkey Man" lembrou-lhe dos anos 6 80 e 90 quando os filmes eram bons. "Foi icônico. Senti-me apaixonadamente que estava exigindo estar na tela grande", diz Peele."Eu 6 pude ver imediatamente o diretor, um realizador de longa duração e empurrado porque ele realmente chega à telona". Quer dizer: 6 você tem uma película absolutamente enorme; a história dela é muito inebriante"

O lendário escritor Rabindranath Tagore, seu pai compartilhou com 6 ele que finalmente permitiulhe soltar e liberar "Monkey Man" para as massas.

"É algo sobre 'Passei muitos dias amarrando e descortando 6 meu instrumento. E a música que

vim cantar permanece desconhecida'. Algo assim", diz Patel."Eu fiquei tipo," Pai eu te entendo 6 cara Eu tenho para canta esta canção Tenho pra deixar ir".E é o maior salto da fé quando você finalmente 6 apenas dizer:' Não está perfeito momento mas me representa na história ''  $\overbrace{\phantom{aaaaa}}^{\ast}$ 

Watson relatou como apostar no futebol virtual Londres.

Author: nosdacomunicacao.com.br Subject: como apostar no futebol virtual Keywords: como apostar no futebol virtual Update: 2024/5/21 15:51:56